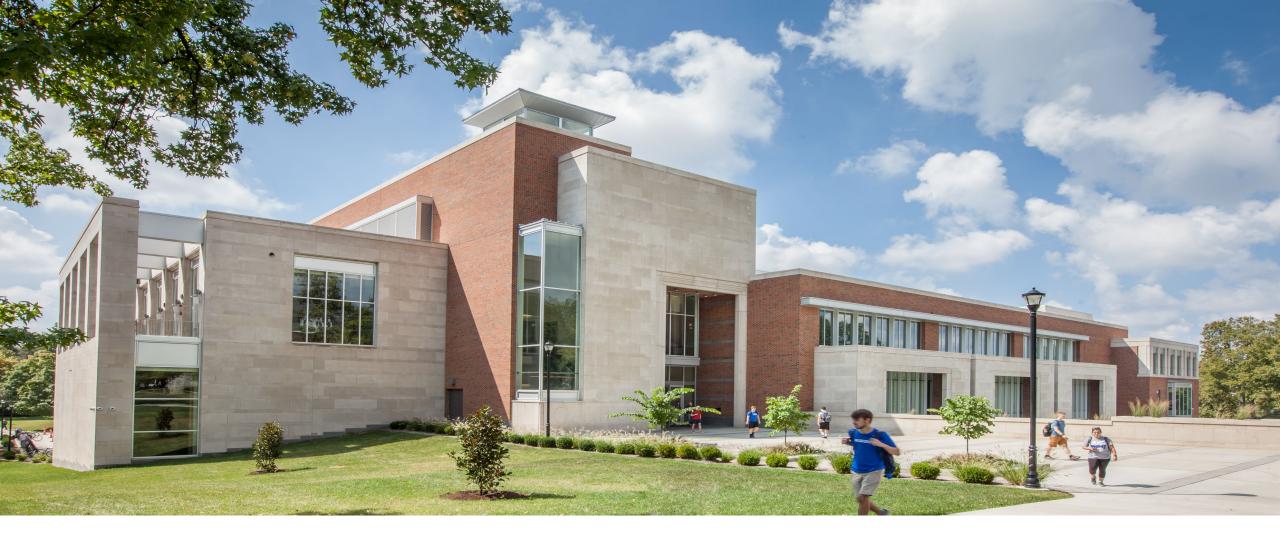

### **Declining Balance Procurement Card**

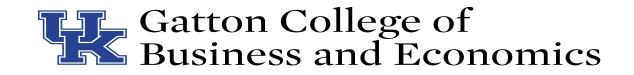

# **Declining Balance Procard**

- All payments made to participants in research must be paid through a declining balance procard.
  - These include survey completion through Mturk, Prolific, Cloud Research, etc.

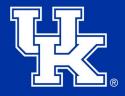

### Process

- IRB Application
  - Should be considered as covering the entire research project. Include each set of data collection expected in the project overall.
- Procard Application
  - Each individual project should have its own procard.
  - Contact Amanda Henderson to complete the procard and supplemental information.
  - Please include the overall budget for the project be aggressive
  - How will those funds be used over time?
    - All in the first month?
    - All in the first quarter?
    - Spread over multiple months/quarters?
    - Provide your best estimate of timing
  - How many participants in each set of data collection and the payment to each individual for their participation.
  - Attach IRB approval level.
  - This process can take up to two weeks.

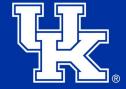

# **New Declining Balance Procard**

- Please make sure you complete your training in MyUKLearning.
  - It must be completed within 30 days
  - Once the training is completed, your card will be mailed to your home address
  - Your card will not be mailed until the training is complete

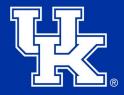

# Using your Procard

- Do not load excessive amounts onto your Mturk, Prolific, etc. accounts.
  - Only load what you think you will use.
  - Extremely important if you are running data collection for multiple projects using the same account in Mturk.
  - Any project funding needs to be clearly tied to data collection pertaining to that project's procard.
- Do not use personal funds.

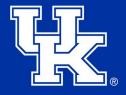

# Documentation

- We will need a copy of the invoice.
- Download of data participants who participated in the study.
  - Please be cautious when using data panels. We have some cases where we cannot obtain the data participants and they cannot be used. Example includes Qualtrics.
- Screenshot of account balance needed if the full amount loaded was not used.

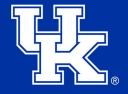

## **CloudResearch Invoice**

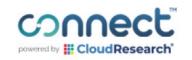

### **Receipt from Connect**

Transaction ID: e9422835-15a4-4364-b785-96b56ba14456

Date Paid

Payment Method

August 7, 2023

VISA \*\*\*\* 0335

#### **Order Summary:**

 Payment to Connect (CloudResearch)
 \$152.00

 Amount Charged
 \$152.00

If you have any questions, contact us at connect-support@cloudresearch.com

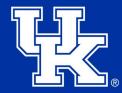

# **CloudResearch Distribution**

| Transactions     |                                                                        |
|------------------|------------------------------------------------------------------------|
| Date             | 8/7/2023 - 10:33 AM                                                    |
| Amount           | -\$152.00                                                              |
| Transaction Type | Project Payment                                                        |
| Details          | Crypto S2 - 8.7.2023 [43c8093f-8cc4-446c-adab-8e97d1121d9b] - launched |
| Date             | 8/7/2023 - 10:32 AM                                                    |
| Amount           | \$152.00                                                               |
| Transaction Type | Fund Account                                                           |
| Details          | N/A                                                                    |

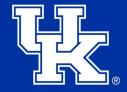

Include breakdown showing where account was funded, and then paid out to the project.

# **CloudResearch Participants**

|   | A                                | В                            | С                                 | D              | E              | F       | G     | H I         | J        | К                | L                | M |
|---|----------------------------------|------------------------------|-----------------------------------|----------------|----------------|---------|-------|-------------|----------|------------------|------------------|---|
|   | ParticipantId                    | StartTime (America/New_York) | CompletionTime (America/New_York) | CompletionType | CompletionCode | Payment | Bonus | Fees Status | Task Dat | a Submitted Data | English Language |   |
| 2 | C2C8A74EC7434A6F964C947422FF849A | 8/7/2023 10:34               | 8/7/2023 10:36                    | Redirect       |                | 0.3     | 0     | 0.08 Approv | ed Yes   |                  |                  |   |
| 3 | 1B68B91034654C6896D575C027D99F76 | 8/7/2023 10:34               | 8/7/2023 10:41                    | Redirect       |                | 0.3     | 0     | 0.08 Approv | ed Yes   |                  |                  |   |
| 4 | 60B62D2058D24418965396147B2746C3 | 8/7/2023 10:34               | 8/7/2023 10:37                    | Redirect       |                | 0.3     | 0     | 0.08 Approv | ed Yes   |                  |                  |   |
| 5 | 0D3E6143AB2A4983A3ADEF579D858CD2 | 8/7/2023 10:34               | 8/7/2023 10:36                    | Redirect       |                | 0.3     | 0     | 0.08 Approv | ed Yes   |                  |                  |   |
| 5 | 85C92CDBAC71452684E2566DAB6C7342 | 8/7/2023 10:34               | 8/7/2023 10:36                    | Redirect       |                | 0.3     | 0     | 0.08 Approv | ed Yes   |                  |                  |   |
| 7 | 3A027EB458E1432AB5977770B373F0CB | 8/7/2023 10:34               | 8/7/2023 10:36                    | Redirect       |                | 0.3     | 0     | 0.08 Approv | ed Yes   |                  |                  |   |
| 8 | 7E553EDCD9C949A984A200B0681A8B0B | 8/7/2023 10:34               | 8/7/2023 10:36                    | Redirect       |                | 0.3     | 0     | 0.08 Approv | ed Yes   |                  |                  |   |
| ) | 9C83E0FF26FD471993D8C4042C8905BD | 8/7/2023 10:34               | 8/7/2023 10:36                    | Redirect       |                | 0.3     | 0     | 0.08 Approv | ed Yes   |                  |                  |   |
| 0 | D5DE0F46EEF341A383C94F3271F02925 | 8/7/2023 10:34               | 8/7/2023 10:36                    | Redirect       |                | 0.3     | 0     | 0.08 Approv | ed Yes   |                  |                  |   |
| 1 | B943EEA9B392471F89EA13197631BEB0 | 8/7/2023 10:34               | 8/7/2023 10:35                    | Redirect       |                | 0.3     | 0     | 0.08 Approv | ed Yes   |                  |                  |   |
| 2 | 71AEE38C92B24C568F612B9014229FF4 | 8/7/2023 10:35               | 8/7/2023 10:35                    | Redirect       |                | 0.3     | 0     | 0.08 Approv | ed Yes   |                  |                  |   |
| 3 | ACFC0EF1E2E147509A903660C8F14F64 | 8/7/2023 10:35               | 8/7/2023 10:35                    | Redirect       |                | 0.3     | 0     | 0.08 Approv | ed Yes   |                  |                  |   |
| 4 | 9523FF39BCED464BA85D1A00D891D8B7 | 8/7/2023 10:35               | 8/7/2023 10:38                    | Redirect       |                | 0.3     | 0     | 0.08 Approv | ed Yes   |                  |                  |   |
| 5 | A50C3A2098BE40928A52C4CFABD4F548 | 8/7/2023 10:35               | 8/7/2023 10:36                    | Redirect       |                | 0.3     | 0     | 0.08 Approv | ed Yes   |                  |                  |   |
| 6 | D99590F1FB0E4A0BB009E1CB207C2E9C | 8/7/2023 10:35               | 8/7/2023 10:37                    | Redirect       |                | 0.3     | 0     | 0.08 Approv | ed Yes   |                  |                  |   |
| 7 | E587ABFDA56848ECA4CF94C3287B11D0 | 8/7/2023 10:35               | 8/7/2023 10:36                    | Redirect       |                | 0.3     | 0     | 0.08 Approv | ed Yes   |                  |                  |   |
| 3 | B7156F6F036246CD8028B2379E2020E6 | 8/7/2023 10:35               | 8/7/2023 10:36                    | Redirect       |                | 0.3     | 0     | 0.08 Approv | ed Yes   |                  |                  |   |
| 9 | C74D0F18B0A546C2A2210A0DEEC43052 | 8/7/2023 10:35               | 8/7/2023 10:36                    | Redirect       |                | 0.3     | 0     | 0.08 Approv | ed Yes   |                  |                  |   |
| D | 68655E54142843DC954581CD378EC5C1 | 8/7/2023 10:35               | 8/7/2023 10:36                    | Redirect       |                | 0.3     | 0     | 0.08 Approv | ed Yes   |                  |                  |   |
| 1 | 353A003493CF4C8B88BA6A14725C5886 | 8/7/2023 10:35               | 8/7/2023 10:36                    | Redirect       |                | 0.3     | 0     | 0.08 Approv | ed Yes   |                  |                  |   |
| 2 | A699A5BD5CAF498BB628DCFC0E454DED | 8/7/2023 10:35               | 8/7/2023 10:35                    | Redirect       |                | 0.3     | 0     | 0.08 Approv | ed Yes   |                  |                  |   |
| 3 | CEE200574E944A4CB0DC41352FB28E5C | 8/7/2023 10:35               | 8/7/2023 10:35                    | Redirect       |                | 0.3     | 0     | 0.08 Approv | ed Yes   |                  |                  |   |
| 4 | 218D74FFB32A4C838A88C6019A69DE91 | 8/7/2023 10:35               | 8/7/2023 10:36                    | Redirect       |                | 0.3     | 0     | 0.08 Approv | ed Yes   |                  |                  |   |
| 5 | A712D9C3A2094DFBA41EDAE8C0EA3C0B | 8/7/2023 10:35               | 8/7/2023 10:37                    | Redirect       |                | 0.3     | 0     | 0.08 Approv | ed Yes   |                  |                  |   |
| 6 | 7169E08590094DA0BF2EEB16303689E6 | 8/7/2023 10:35               | 8/7/2023 10:36                    | Redirect       |                | 0.3     | 0     | 0.08 Approv | ed Yes   |                  |                  |   |
| 7 | 9B3A0980FA36416D9C96A6ED2A54E924 | 8/7/2023 10:35               | 8/7/2023 10:38                    | Redirect       |                | 0.3     | 0     | 0.08 Approv | ed Yes   |                  |                  |   |
| 8 | BA41EA00BBD6453CBA848813672127BB | 8/7/2023 10:35               | 8/7/2023 10:37                    | Redirect       |                | 0.3     | 0     | 0.08 Approv | ed Yes   |                  |                  |   |
| 9 | 1612C8A4DD6048458F89D711FDF87FBB | 8/7/2023 10:35               | 8/7/2023 10:36                    | Redirect       |                | 0.3     | 0     | 0.08 Approv | ed Yes   |                  |                  |   |
| 0 | 08FEFD745D61400CB190EA12CC5FEF33 | 8/7/2023 10:35               | 8/7/2023 10:36                    | Redirect       |                | 0.3     | 0     | 0.08 Approv | ed Yes   |                  |                  |   |
| 1 | EE3020DF123B44F7940C6C9E23782D55 | 8/7/2023 10:35               | 8/7/2023 10:37                    | Redirect       |                | 0.3     | 0     | 0.08 Approv | ed Yes   |                  |                  |   |
| 2 | DE1EC6694BCA49DA8C28E574B5E168F5 | 8/7/2023 10:35               | 8/7/2023 10:38                    | Redirect       |                | 0.3     | 0     | 0.08 Approv | ed Yes   |                  |                  |   |
| 3 | FE85B422A2E847B9AA1B39A69534BBC9 | 8/7/2023 10:35               | 8/7/2023 10:36                    | Redirect       |                | 0.3     | 0     | 0.08 Approv | ed Yes   |                  |                  |   |
| 4 | 6EE52562390F4564BA965E2054A24FD5 | 8/7/2023 10:35               | 8/7/2023 10:40                    | Redirect       |                | 0.3     | 0     | 0.08 Approv | ed Yes   |                  |                  |   |

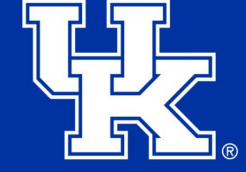

# **CloudResearch Participants**

| А                                | в              | L              | U        | E                   | F   | G | н            | J     | K |
|----------------------------------|----------------|----------------|----------|---------------------|-----|---|--------------|-------|---|
| 3DFAB35BA5B94FA08D026384D4E720A4 | 8/7/2023 10:42 | 8/7/2023 10:44 | Redirect |                     | 0.3 | 0 | 0.08 Approve | d Yes |   |
| 428969E080174DAA9B6B0DE8241B1C3B | 8/7/2023 10:42 | 8/7/2023 10:45 | Redirect |                     | 0.3 | 0 | 0.08 Approve | d Yes |   |
| EC21B373DE3D448C8D4A14546CBCBC70 | 8/7/2023 10:43 | 8/7/2023 10:44 | Redirect |                     | 0.3 | 0 | 0.08 Approve | d Yes |   |
| 00368FE41FA9483EB74E5EF60888EC3B | 8/7/2023 10:43 | 8/7/2023 10:44 | Redirect |                     | 0.3 | 0 | 0.08 Approve | d Yes |   |
| C90A736CBD2E42469E67DBD9712850A3 | 8/7/2023 10:43 | 8/7/2023 10:44 | Redirect |                     | 0.3 | 0 | 0.08 Approve | d Yes |   |
| 868CFCE270B747758BADCED475B7885D | 8/7/2023 10:43 | 8/7/2023 10:44 | Redirect |                     | 0.3 | 0 | 0.08 Approve | d Yes |   |
| 9267945AD5C24E1298D0DBFACF8C23F4 | 8/7/2023 10:43 | 8/7/2023 10:44 | Redirect |                     | 0.3 | 0 | 0.08 Approve | d Yes |   |
| 78093C198D974CFFBD2037F392D5E265 | 8/7/2023 10:43 | 8/7/2023 10:45 | Redirect |                     | 0.3 | 0 | 0.08 Approve | d Yes |   |
| 415920631C804F14A78E5693F206DB05 | 8/7/2023 10:43 | 8/7/2023 10:45 | Redirect |                     | 0.3 | 0 | 0.08 Approve | d Yes |   |
| 6DF4BAC26DEE4F9FA7C0B8D08891B590 | 8/7/2023 10:43 | 8/7/2023 10:47 | Redirect |                     | 0.3 | 0 | 0.08 Approve | d Yes |   |
| C88DE755A92949819BD605EE69D76852 | 8/7/2023 10:43 | 8/7/2023 10:45 | Redirect |                     | 0.3 | 0 | 0.08 Approve | d Yes |   |
| 6767421FF07049FEBFEC9D94DBF09390 | 8/7/2023 10:43 | 8/7/2023 10:45 | Redirect |                     | 0.3 | 0 | 0.08 Approve | d Yes |   |
| 0D5CDA8A7BF3485CAF0441481FA1B5CE | 8/7/2023 10:43 | 8/7/2023 10:44 | Redirect |                     | 0.3 | 0 | 0.08 Approve | d Yes |   |
| 42E11D90D1474FD69C5FC6536F3C23C7 | 8/7/2023 10:43 | 8/7/2023 10:44 | Redirect |                     | 0.3 | 0 | 0.08 Approve | d Yes |   |
| 67550B0A8CC84323BF8A30B2D0D33B6B | 8/7/2023 10:43 | 8/7/2023 10:45 | Redirect |                     | 0.3 | 0 | 0.08 Approve | d Yes |   |
| 7960FA1779C5477BAFB5CDBF2C618D5A | 8/7/2023 10:43 | 8/7/2023 10:44 | Redirect |                     | 0.3 | 0 | 0.08 Approve | d Yes |   |
| 422D1004E0744BD4935AB6E4C8594D5C | 8/7/2023 10:43 | 8/7/2023 10:44 | Redirect |                     | 0.3 | 0 | 0.08 Approve | d Yes |   |
| A9EA054DB37D4A2B8BFB4C73CB3759C9 | 8/7/2023 10:46 | 8/7/2023 10:47 | Redirect |                     | 0.3 | 0 | 0.08 Approve | d Yes |   |
| A38803A9795C439EAB69D019AA84EBE8 | 8/7/2023 10:58 | 8/7/2023 10:59 | Redirect |                     | 0.3 | 0 | 0.08 Approve | d Yes |   |
| 76EFF0A69FC445838D25D3F86BB25E44 | 8/7/2023 11:01 | 8/7/2023 11:02 | Redirect |                     | 0.3 | 0 | 0.08 Approve | d Yes |   |
| DB3E00CF75EC44D498EA35711239E54C | 8/7/2023 11:02 | 8/7/2023 11:04 | Redirect |                     | 0.3 | 0 | 0.08 Approve | d Yes |   |
| 12C25FDB8AAE4391A9A0B9CCE400C73C | 8/7/2023 11:02 | 8/7/2023 11:03 | Redirect |                     | 0.3 | 0 | 0.08 Approve | d Yes |   |
|                                  |                |                | /        | Participant Payment | 120 |   |              |       |   |
|                                  |                |                | (        | Platform Fees       |     |   | 32           |       |   |
|                                  |                |                |          | Total               | 152 |   |              |       |   |

Participant Payments and Platform Fees equals amount loaded.

# **Prolific Invoice**

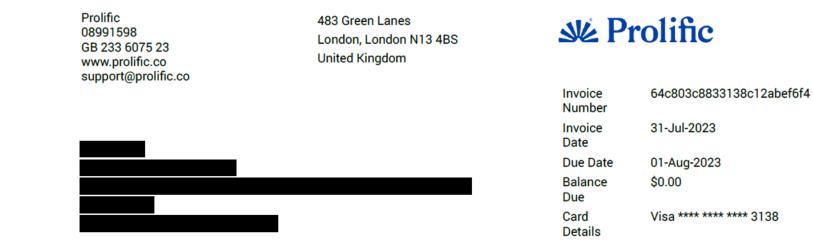

| Item          | Unit Cost  | Quantity | Line Total |
|---------------|------------|----------|------------|
| Study rewards | \$111.9975 | 1        | \$112.00   |
| Service fees  | \$37.3325  | 1        | \$37.33    |

| Subtotal     | \$149.33 |
|--------------|----------|
| Paid to Date | \$149.33 |
| Balance Due  | \$0.00   |

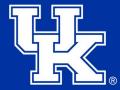

## **Prolific Participants**

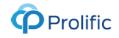

### Prolific Academic

#### 483 Green Lanes, London, N13 4BS info@prolific.co COMPANY NUMBER: 08991598 WAT NUMBER: GB 233 6075 23

### SUMMARY

Summary #M5VPWP / 31 July 2023 / Survey on financial decisions.

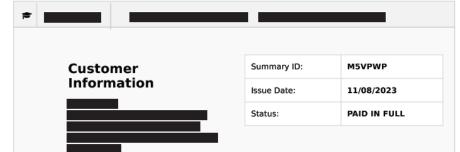

#### Breakdown by participant - Summary #M5VPWP / 31 July 2023 / Survey on financial decisions.

| Participant              | Reward | Service fees | Vat    | Total  |
|--------------------------|--------|--------------|--------|--------|
| 63d0293ea72094f49357ebe6 | \$1.40 | \$0.46       | \$0.00 | \$1.86 |
| 63910ada359f82b242d0518d | \$1.40 | \$0.47       | \$0.00 | \$1.87 |
| 6025b6e60ac9cb1ae2b1875a | \$1.40 | \$0.47       | \$0.00 | \$1.87 |
| 5f77c6a1a110ce346dc016ec | \$1.40 | \$0.46       | \$0.00 | \$1.86 |
| 5c7afb18de6f7900150c33d2 | \$1.40 | \$0.47       | \$0.00 | \$1.87 |
| 60fe1f158c395adbe33e6c84 | \$1.40 | \$0.47       | \$0.00 | \$1.87 |
| 6000744-LETEE0406607-077 | 41.40  | 40.40        | *0.00  | 41.00  |

| Participant              | Reward | Service fees | Vat    | Total  |
|--------------------------|--------|--------------|--------|--------|
| 5f13cd9693d2ed043a5e7c96 | \$1.40 | \$0.46       | \$0.00 | \$1.86 |
| 60038fcb3919e748155efc28 | \$1.40 | \$0.47       | \$0.00 | \$1.87 |
| 58477607f1b9b3000192bb01 | \$1.40 | \$0.47       | \$0.00 | \$1.87 |
| 56f5855c736c79000d22dee7 | \$1.40 | \$0.47       | \$0.00 | \$1.87 |
| 5f31c74722eeb30e81d1ef3e | \$1.40 | \$0.46       | \$0.00 | \$1.86 |
| 5df89cab69a117620a70f1ee | \$1.40 | \$0.46       | \$0.00 | \$1.86 |
| 5f4fe40c4af6f3120ff17532 | \$1.40 | \$0.47       | \$0.00 | \$1.87 |
| 62e154770b9035b7054f03e1 | \$1.40 | \$0.46       | \$0.00 | \$1.86 |
| 6298f0e21abd78cb684b723c | \$1.40 | \$0.47       | \$0.00 | \$1.87 |

We've rounded some VAT and service fees, to make sure you're billed correctly. This does not affect participant rewards.

#### Summary #M5VPWP / 31 July 2023 / Survey on financial decisions.

| Description | Reward | Service fees | Vat | Total    |
|-------------|--------|--------------|-----|----------|
| Total Cost  |        |              |     | \$149.33 |

Amount Paid: **\$149.33** 

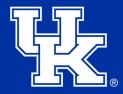

### **Mturk Invoice**

| CAUTI    | DN: Externa Sender                          |                                                              |
|----------|---------------------------------------------|--------------------------------------------------------------|
| Greet    | gs from Amazon Mechan ca Turk,              |                                                              |
| Your p   | rchase of Mechan ca Turk Prepad HITs succee | eded.                                                        |
| Deta s   | of your transact on are be ow:              |                                                              |
| Tr       | insaction d:                                |                                                              |
| Т        | insact on completed:                        |                                                              |
|          | Thu, Ju 13, 2023 03:31 PM                   |                                                              |
| Ar       | iount:                                      |                                                              |
|          | \$96.00                                     |                                                              |
|          | yment method:<br>Credit card                |                                                              |
|          |                                             |                                                              |
|          |                                             | rk Prepa d HITs s subject to our Terms and Cond t ons, ava a |
| nttps:// | nam04.safe nks.protect on.out ook.com/?     |                                                              |
|          |                                             |                                                              |
|          |                                             |                                                              |

Payment process ng for this service is provided by Amazon Payments, Inc., ocated at 410 Terry Ave N, Seattle, WA 98109. For more nformation on Amazon Payments, Inc. is money transmission in censes, visit https://nam04.safe.inks.protection.outlook.com/?

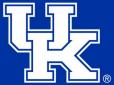

### **Mturk Participants**

| 4  | А                              | В               | С               | D                   | E                          | F               | G      | Н                              | I                              |             |
|----|--------------------------------|-----------------|-----------------|---------------------|----------------------------|-----------------|--------|--------------------------------|--------------------------------|-------------|
| 1  | Transaction ID                 | Date Initiated  | Date Posted     | Transaction Type    | Payment Method             | Recipient ID    | Amount | HIT ID                         | Assignment ID                  |             |
| 2  | 3NYP8T7JSB81WRZYE4DTHCQJ32R7N3 | 7/13/2023 19:08 | 7/13/2023 19:08 | 8 Prepayment        | Visa (last 4 digits: 2085) | A86UYJMT2TKOE   | 96     |                                |                                |             |
| 3  | 3C2OSVB34RG63A4RU3JUEY9XBJTRVR | 7/13/2023 15:38 | 7/13/2023 20:33 | 5 AssignmentPayment |                            | AXKVHJHF1EOVT   | -0.5   | 35NNO802AVXKZEK58J5KBHRPWC2IN7 | 3VBEN272MK066K49GUR4EJKC63QSG  | м           |
| Ļ  | 3D4NSQ1WDR61JY6XHLAL4H4ZJ42NGD | 7/13/2023 15:38 | 7/13/2023 19:13 | 7 FeePayment        |                            | Mechanical Turk | -0.1   | 35NNO802AVXKZEK58J5KBHRPWC2IN7 | 3VBEN272MK066K49GUR4EJKC63QSG  | M           |
| 5  | 3WPV5GDOTU4DUBPMMMARUNVTYI57Z8 | 7/13/2023 15:39 | 7/13/2023 19:14 | 4 AssignmentPayment |                            | A2T1LNI80EPOQR  | -0.5   | 3KG2UQJ0MJPXGC8OLRATKJIBNMJQNI | 3UWN2HHPUY6CGCLV3Y4Z43T97FCNS  | P           |
| 6  | 3XUSTNNVSQWZHG96PTBLTVYML4S3KG | 7/13/2023 15:39 | 7/13/2023 19:13 | 7 FeePayment        |                            | Mechanical Turk | -0.1   | 3KG2UQJ0MJPXGC8OLRATKJIBNMJQNI | 3UWN2HHPUY6CGCLV3Y4Z43T97FCN5  | P           |
| 7  | 3X9O53E3VBDJ6ASJT2EKIR8WLXHUTI | 7/13/2023 15:39 | 7/13/2023 17:33 | 7 AssignmentPayment |                            | A34NIDEMZPCAWB  | -0.5   | 3QTFNPMJC6J6U49F8NT6BCUFSP4NZ9 | 3NXNZ5RS1AY58CX9ELNJRB2TFCJ79O |             |
| 8  | 321KY3KYLKFO2HNYRICE88ESBZAQEM | 7/13/2023 15:39 | 7/13/2023 19:13 | 7 FeePayment        |                            | Mechanical Turk | -0.1   | 3QTFNPMJC6J6U49F8NT6BCUFSP4NZ9 | 3NXNZ5RS1AY58CX9ELNJRB2TFCJ79O |             |
| 9  | 32GR7G8YPBQKZT9XOGT5GT7CWNY817 | 7/13/2023 15:39 | 7/13/2023 17:4: | L AssignmentPayment |                            | AFAQRD1972NYV   | -0.5   | 35U0MRQMUJ87354H854G5VHOUO3VOW | 3DUZQ9U6SMPPOHU45PQQEKNMTIE    | <b>√</b> SE |
| 10 | 3LN7QL79OH2U7499A5O188QQA9N3ML | 7/13/2023 15:39 | 7/13/2023 19:13 | 7 FeePayment        |                            | Mechanical Turk | -0.1   | 35U0MRQMUJ87354H854G5VHOUO3VOW | 3DUZQ9U6SMPPOHU45PQQEKNMTIE    | √SE         |
| 11 | 38P8RRTMIIXG9WNCBK7O4MM9U7C83Z | 7/13/2023 15:39 | 7/13/2023 20:4: | L AssignmentPayment |                            | A2IVAIE9IMPZXZ  | -0.5   | 3VIVIU06FKDEHWZ5WIQKY22PRMSIM7 | 3WLEIWSYHOIR1HIM6LUG81J9N95H28 | 3           |
| 12 | 30K5AZ30UCSI77ULNL3E0CFV5923O0 | 7/13/2023 15:39 | 7/13/2023 19:11 | 7 FeePayment        |                            | Mechanical Turk | -0.1   | 3VIVIU06FKDEHWZ5WIQKY22PRMSIM7 | 3WLEIWSYHOIR1HIM6LUG81J9N95H28 | 3           |
| 13 | 3P9JCFMTPE7JNBAGP3VHJJKT83385P | 7/13/2023 15:39 | 7/13/2023 19:15 | 5 AssignmentPayment |                            | A11ST9LLMHHIF9  | -0.5   | 3KG2UQJ0MJPXGC8OLRATKJIBNMJQNI | 3A1PQ49WVHIKCW0QNHU23I94V3RH   | 1R          |
| 4  | 3Y4J6Q9VK0SLSJ712YVIPHAVKAK3Q8 | 7/13/2023 15:39 | 7/13/2023 19:13 | 7 FeePayment        |                            | Mechanical Turk | -0.1   | 3KG2UQJ0MJPXGC8OLRATKJIBNMJQNI | 3A1PQ49WVHIKCW0QNHU23I94V3RH   | 1R          |
| 15 | 3QDGNY2TWP8Q944S4583IF8AW6OFZK | 7/13/2023 15:40 | 7/13/2023 17:12 | 2 AssignmentPayment |                            | AQPHAKANHK618   | -0.5   | 35NNO802AVXKZEK58J5KBHRPWC2IN7 | 3RRCEFRB7MDRDIUNA738F5D9CAW4   | 8B          |
| 16 | 3KZUOHBGA8L4KBDJ4MQRBEWY9W5BKF | 7/13/2023 15:40 | 7/13/2023 19:13 | 7 FeePayment        |                            | Mechanical Turk | -0.1   | 35NNO802AVXKZEK58J5KBHRPWC2IN7 | 3RRCEFRB7MDRDIUNA738F5D9CAW4   | 8B          |
| 17 | 3QAVBLMEJX41494D3NKILUSZO6QXF5 | 7/13/2023 15:40 | 7/13/2023 19:32 | 2 AssignmentPayment |                            | A134K8O4EOZ45W  | -0.5   | 3X0EMNLXEPQPO5GIN5HVUVME4TZVPD | 3Z7VU45IPYI63H0KT3093PD9RT81Z1 |             |
| 8  | 330KNO4UAAB2370W0F7USONB15ZT0H | 7/13/2023 15:40 | 7/13/2023 19:11 | 7 FeePayment        |                            | Mechanical Turk | -0.1   | 3X0EMNLXEPQPO5GIN5HVUVME4TZVPD | 3Z7VU45IPYI63H0KT3093PD9RT81Z1 |             |
| 9  | 3Q19P5D1KF3ZS8FF7E5T86OAK6BG1V | 7/13/2023 15:40 | 7/13/2023 19:13 | AssignmentPayment   |                            | A1PEMD0ZDSKQMK  | -0.5   | 3W5PY7V3UP8A6O8PX3ZV4Y4WDBVYJP | 3WI0P0II61TRTLU5ZFQRIOCJ79SRDO |             |
| 20 | 38S9LFVU6ZRZAZDMPY37QRO2Y10BMK | 7/13/2023 15:40 | 7/13/2023 19:13 | 7 FeePayment        |                            | Mechanical Turk | -0.1   | 3W5PY7V3UP8A6O8PX3ZV4Y4WDBVYJP | 3WI0P0II61TRTLU5ZFQRIOCJ79SRDO |             |
| 21 | 3GBJFDP0RXZIVSCI37DZMUBGJ33PLE | 7/13/2023 15:40 | 7/13/2023 20:48 | 3 AssignmentPayment |                            | A2Q4E2UAPFZKBO  | -0.5   | 3P4C70TRMRIGFNBP6IP2DDAKC4AGLB | 3QEMNNSB2X0HB2AQQ1SLD7LJ6XY7E  | )5          |
| 22 | 3BGF5AMNO3J9Y5E6TVLKFYNLKVZL67 | 7/13/2023 15:40 | 7/13/2023 19:11 | 7 FeePayment        |                            | Mechanical Turk | -0.1   | 3P4C70TRMRIGFNBP6IP2DDAKC4AGLB | 3QEMNNSB2X0HB2AQQ1SLD7LJ6XY7E  | )5          |
| 23 | 3PMI4KNOST9520W1UIIOYQX7LIXN1A | 7/13/2023 15:41 | 7/13/2023 20:53 | 7 AssignmentPayment |                            | A3NRIEMOJVVX4A  | -0.5   | 36MUZ9VAE63ZXXR6N61QUXH3QFTEDC | 3R6BYFZZP7D8O1UDZKR9V61SK3SXF0 | 1           |
| 24 | 3Q3950UFFE69X7RSV8VOCESFTRKIM0 | 7/13/2023 15:41 | 7/13/2023 19:11 | 7 FeePayment        |                            | Mechanical Turk | -0.1   | 36MUZ9VAE63ZXXR6N61QUXH3QFTEDC | 3R6BYFZZP7D8O1UDZKR9V61SK3SXF0 | l           |
| 25 | 32QOVGNGK6TY7Z9MUIKC2J6IRU1RXU | 7/13/2023 15:41 | 7/13/2023 19:40 | AssignmentPayment   |                            | ADGDDNXMSOGBV   | -0.5   | 35NNO802AVXKZEK58J5KBHRPWC2IN7 | 3NXNZ5RS1AY58CX9ELNJRB2TFCK97R |             |
| 26 | 3081BEUBAPQFFPCS79AOPTHFYHUNI5 | 7/13/2023 15:41 | 7/13/2023 19:13 | 7 FeePayment        |                            | Mechanical Turk | -0.1   | 35NNO802AVXKZEK58J5KBHRPWC2IN7 | 3NXNZ5RS1AY58CX9ELNJRB2TFCK97R |             |
| 27 | 30U75MTPZHLYAFOZDWAEH3YPZ9Y874 | 7/13/2023 15:43 | 7/13/2023 20:04 | 4 AssignmentPayment |                            | AM2KK02JXXW48   | -0.5   | 35NNO802AVXKZEK58J5KBHRPWC2IN7 | 3BF51CHDTVBK57F8RYQ2PDQUQBMH   | OP          |
| 28 | 3C0ACLZJK3DX5ZMEU2KNKHPW2Y53SX | 7/13/2023 15:43 | 7/13/2023 19:11 | 7 FeePayment        |                            | Mechanical Turk | -0.1   | 35NNO802AVXKZEK58J5KBHRPWC2IN7 | 3BF51CHDTVBK57F8RYQ2PDQUQBMH   | OP          |
| 29 | 35XZP4A7YU2LI5VJYD8IOF4C4L3XH3 | 7/13/2023 15:43 | 7/13/2023 17:35 | 5 AssignmentPayment |                            | AO2XTIZJIYEJY   | -0.5   | 35U0MRQMUJ87354H854G5VHOUO3VOW | 3MX2NQ3YC9VGM41OT8E09UAFV9FX   | 51          |
| 30 | 3O6T48FFY3I9ZH3AF2B8BCGQY3JT21 | 7/13/2023 15:43 | 7/13/2023 19:13 | 7 FeePayment        |                            | Mechanical Turk | -0.1   | 35U0MRQMUJ87354H854G5VHOUO3VOW | 3MX2NQ3YC9VGM41OT8E09UAFV9FX   | 51          |
| 31 | 3JMVAPOB7VMPQMIZ370JIUTBKY2KOP | 7/13/2023 15:43 | 7/13/2023 17:22 | L AssignmentPayment |                            | A6KOTWP7N7RLU   | -0.5   | 3AA88CN98P45H8E7FOZ75D49S0VYKO | 3VP0C6EFSGX1BW2YKKMWQJ8HK06N   | 163         |
| 32 | 3C5W2B7O6SRGUW23GBRGMG9FEFLG97 | 7/13/2023 15:43 | 7/13/2023 19:13 | 7 FeePayment        |                            | Mechanical Turk | -0.1   | 3AA88CN98P45H8E7FOZ75D49S0VYKO | 3VP0C6EFSGX1BW2YKKMWQJ8HK06N   | 463         |
| 33 | 39BIDXP4WEGH9BQ9MDB30SKRHD7XJ8 | 7/13/2023 15:43 | 7/13/2023 19:12 | 2 AssignmentPayment |                            | A3TD4VJPN33IWZ  | -0.5   | 3VIVIU06FKDEHWZ5WIQKY22PRMSIM7 | 3VHP9MDGRNLKL3JI8OVMHTGIJL5FCI | 4           |
| 34 | 3XNDFT385AEJ2VIXJGUW4RDOIHFT4X | 7/13/2023 15:43 |                 |                     |                            | Mechanical Turk | -0.1   | 3VIVIU06FKDEHWZ5WIQKY22PRMSIM7 | 3VHP9MDGRNLKL3JI8OVMHTGIJL5FCI | 4           |
| 5  | 3DEN325EY8NEXJXJZLP6ZOKLR2UITY | 7/13/2023 15:44 | 7/13/2023 19:10 | AssignmentPayment   |                            | A122V6CITY3HZ1  | -0.5   | 3C8QQOM6JP2UBEHKW6P5YPN0RH2IL5 | 3SKRO2GZ71SBEM1YT2XZGAPWNKW    | <1Z         |

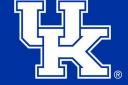

# **Upload Invoices and Data Participants**

- Upload your invoices into FRANsys.
- Upload your excel files or data participant files into FRANsys.
- For questions on how to use FRANsys, please refer to the FRANsys training.

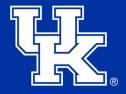

# **Concur Report**

- You do not build your own reports in Concur.
- Please make sure you complete your <u>user profile settings</u> in Concur.
- Please make sure you have added the business office staff as delegates in Concur.
  - How to Add Delegate for Concur
- Your financial specialist will pull the uploaded information from FRANsys and build the report.
- You will be notified when it is ready to submit.
- Please review the report. Ask your financial specialist if you have any questions. Then submit the report for approval.

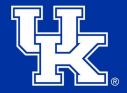

# Reconciliations

- At the end of each month, reconciliations are due to Procard Audits.
- Researcher is responsible to provide this data to the Business Office to ensure timely processing.
- Financial Specialist will create the reconciliation and send to Procard Audits for approval.

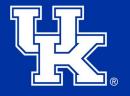

# **Loading New Funds**

- New funds will not be loaded to the procard until the reconciliation is complete and approved.
- This process can take up to two weeks.
- Researchers should be proactive in their management of the reconciliation process and anticipate when future data collection will be necessary.

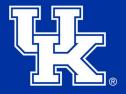

# **Helpful Links**

- E-7-16: Procurement Cards
- E-9: Compensation to Research Subjects
- Procard Application
- <u>Declining Balance Card Supplement</u> <u>Information</u>

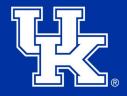

# **Questions?**

Any questions reach out to the business office.

- Susannah Aulds
  - 859-257-1790
  - <a>susannah.crouch17@uky.edu</a>
- Katie Carter
  - 859-562-0989
  - <u>kcarter.966@uky.edu</u>
- Vicki Pendleton
  - 859-257-1251
  - <u>vpend2@uky.edu</u>

- Amanda Henderson
  - 859-323-7278
  - amhe236@uky.edu
- Shana Hall
  - 859-257-8937
  - <a>shall1@uky.edu</a>
- Christy Anderson
  - 859-257-7654
  - <u>clhamm3@uky.edu</u>

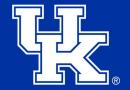